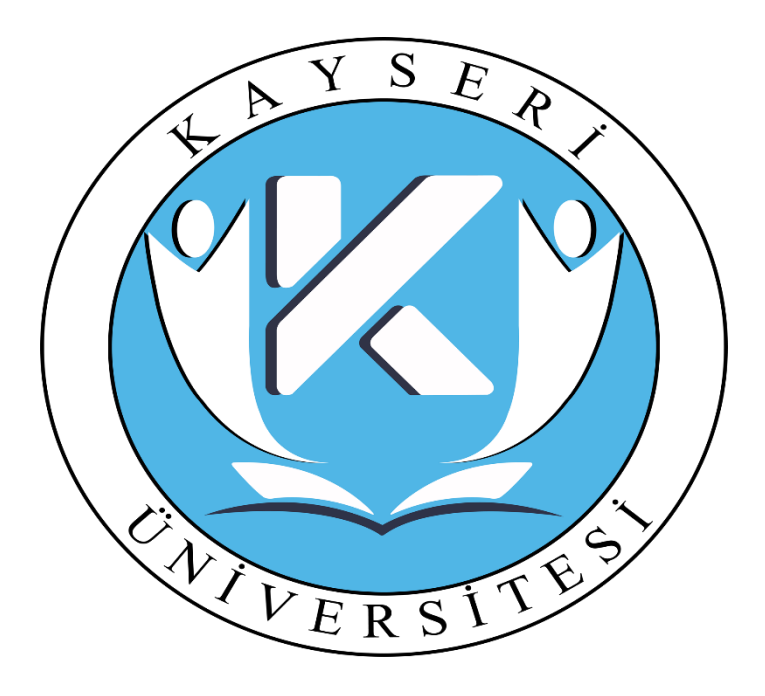

#### **KAYSERİ ÜNİVERSİTESİ SOSYAL BİLİMLER MESLEK YÜKSEKOKULU STAJ AŞAMALARI**

#### STAJ BAŞVURU AŞAMALARI

1) Staj yapacak öğrenciler stajlarını, **en erken** bahar dönemi bütünleme sınavlarının bitimini takip eden ilk işgünü itibariyle stajına başlayacak ve **en geç** güz dönemi dersleri başlamadan önce stajını bitirecek şekilde ayarlamalıdır.

2) Staj yeri ve tarihini ayarlayan öğrenci [staj.kayseri.edu.tr](http://staj.kayseri.edu.tr/)\_ adresini ziyaret eder, video anlatımını dinler, staj için takip etmesi gereken adımları teker

teker DUYURULAR

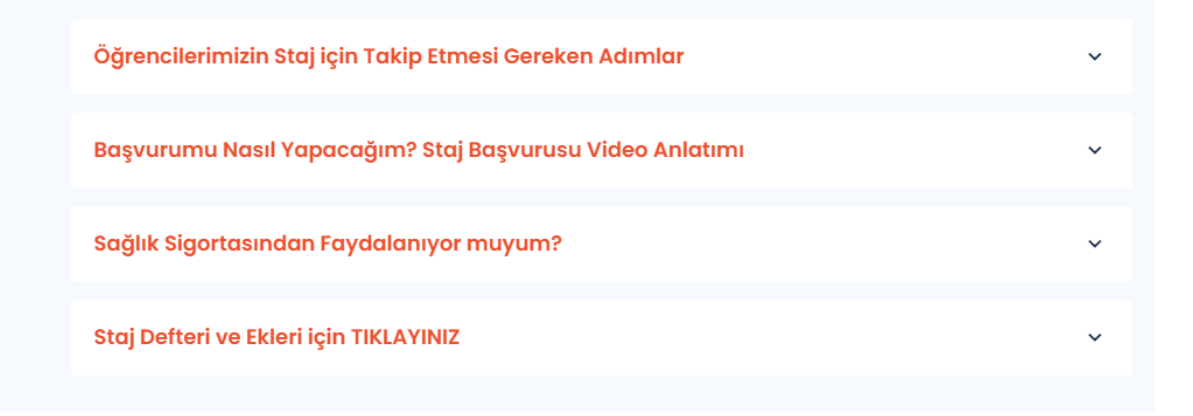

#### **STAJ BAŞVURU AŞAMALARI**

3)Siteye kaydını gerçekleştirdikten sonra, istenilen alanları doldurur. Staj Başvuru Formunun çıktısını alır.

4)Staj başvuru formunu **2 nüsha** olacak şekilde İşyeri Sorumlusuna onaylatıp imzalatır.

5)Sonrasında staj komisyon üyelerinden birine ve Meslek Yüksekokulu onayı için Yüksekokul Sekreterine veya Müdür Yardımcısına imzalatır.

#### **STAJ BAŞVURU AŞAMALARI**

6)Staj başvuru formunun **1 nüshası** bölüm dosyasında arşivlenmek üzere, staj komisyon üyesine teslim edilir.

7) Öğrenci, **staj başvuru formuna** ilave olarak **nüfus cüzdanı fotokopisi** ve **müstehaklık belgesi** ile en geç staja başlama tarihinden **10 (on) gün önce** öğrenci işlerine başvurur.

8)Öğrenci işleri, başvurusu kabul edilen öğrencinin stajını onaylar ve SGK giriş işlemlerini gerçekleştirir.

### **STAJ DEFTERİ DOLDURMA ESASLARI**

9)Her gün **için en az 1 tam sayfa** doldurulması gereken staj defterinde, günlük konuşma tarzından uzak teknik ifadeler kullanılmalıdır. **Staj Defteri Sayfasından** her gün için ayrı ayrı çıktı alınarak doldurulmalıdır.

10)Staj defterini ve eklerini h[ttp://staj.kayseri.edu.tr/Home/Announcementdetails/4](http://staj.kayseri.edu.tr/Home/Announcementdetails/4) sayfasından indiriniz. İndireceğiniz evraklar şunlardır;

- Kayseri Üniversitesi Staj Defteri Kapağı
- Staja İlişkin Genel Bilgiler
- Staj Defteri Sayfası
- Staj Yoklama Çizelgesi
- Staj Yeri Sorumlusu Değerlendirme Formu

### **STAJ DEFTERİ DOLDURMA ESASLARI**

#### 11) Staj Defteri Doldurma Esasları;

- Staj defteri el yazısı ile (tükenmez ya da dolma kalemle) doldurulmalıdır.
- Staj defteri, programlara ait Staj Konu Başlıklarına göre oluşturulmalıdır.
	- **[İşletme](file:///C:/Users/USER/Desktop/STAJ KONU BAŞLIKLARI/İşletme Yönetimi Programı Staj Konu Başlıkları.pdf) [Yönetimi](file:///C:/Users/USER/Desktop/STAJ KONU BAŞLIKLARI/İşletme Yönetimi Programı Staj Konu Başlıkları.pdf) [Programı](file:///C:/Users/USER/Desktop/STAJ KONU BAŞLIKLARI/İşletme Yönetimi Programı Staj Konu Başlıkları.pdf) [Staj](file:///C:/Users/USER/Desktop/STAJ KONU BAŞLIKLARI/İşletme Yönetimi Programı Staj Konu Başlıkları.pdf) [Konu](file:///C:/Users/USER/Desktop/STAJ KONU BAŞLIKLARI/İşletme Yönetimi Programı Staj Konu Başlıkları.pdf) [Başlıkları](file:///C:/Users/USER/Desktop/STAJ KONU BAŞLIKLARI/İşletme Yönetimi Programı Staj Konu Başlıkları.pdf)**
	- **[Sivil](file:///C:/Users/USER/Desktop/STAJ KONU BAŞLIKLARI/Sivil Hava Ulaştırma İşletmeciliği.pdf) [Hava](file:///C:/Users/USER/Desktop/STAJ KONU BAŞLIKLARI/Sivil Hava Ulaştırma İşletmeciliği.pdf) [Ulaştırma](file:///C:/Users/USER/Desktop/STAJ KONU BAŞLIKLARI/Sivil Hava Ulaştırma İşletmeciliği.pdf) [İşletmeciliği](file:///C:/Users/USER/Desktop/STAJ KONU BAŞLIKLARI/Sivil Hava Ulaştırma İşletmeciliği.pdf) [Programı](file:///C:/Users/USER/Desktop/STAJ KONU BAŞLIKLARI/Sivil Hava Ulaştırma İşletmeciliği.pdf) [Staj](file:///C:/Users/USER/Desktop/STAJ KONU BAŞLIKLARI/Sivil Hava Ulaştırma İşletmeciliği.pdf) [Konu](file:///C:/Users/USER/Desktop/STAJ KONU BAŞLIKLARI/Sivil Hava Ulaştırma İşletmeciliği.pdf) [Başlıkları](file:///C:/Users/USER/Desktop/STAJ KONU BAŞLIKLARI/Sivil Hava Ulaştırma İşletmeciliği.pdf)**
	- **[Çocuk](file:///C:/Users/USER/Desktop/STAJ KONU BAŞLIKLARI/Çocuk Gelişimi Programı Staj Konu Başlıkları.pdf) [Gelişimi](file:///C:/Users/USER/Desktop/STAJ KONU BAŞLIKLARI/Çocuk Gelişimi Programı Staj Konu Başlıkları.pdf) [Programı](file:///C:/Users/USER/Desktop/STAJ KONU BAŞLIKLARI/Çocuk Gelişimi Programı Staj Konu Başlıkları.pdf) [Staj](file:///C:/Users/USER/Desktop/STAJ KONU BAŞLIKLARI/Çocuk Gelişimi Programı Staj Konu Başlıkları.pdf) [Konu](file:///C:/Users/USER/Desktop/STAJ KONU BAŞLIKLARI/Çocuk Gelişimi Programı Staj Konu Başlıkları.pdf) [Başlıkları](file:///C:/Users/USER/Desktop/STAJ KONU BAŞLIKLARI/Çocuk Gelişimi Programı Staj Konu Başlıkları.pdf)**
	- **[Büro](file:///C:/Users/USER/Desktop/STAJ KONU BAŞLIKLARI/Büro Yönetimi ve Yönetici Asistanlığı Programı Staj Konu Başlıkları.pdf) [Yönetimi](file:///C:/Users/USER/Desktop/STAJ KONU BAŞLIKLARI/Büro Yönetimi ve Yönetici Asistanlığı Programı Staj Konu Başlıkları.pdf) [ve](file:///C:/Users/USER/Desktop/STAJ KONU BAŞLIKLARI/Büro Yönetimi ve Yönetici Asistanlığı Programı Staj Konu Başlıkları.pdf) [Yönetici](file:///C:/Users/USER/Desktop/STAJ KONU BAŞLIKLARI/Büro Yönetimi ve Yönetici Asistanlığı Programı Staj Konu Başlıkları.pdf) [Asistanlığı](file:///C:/Users/USER/Desktop/STAJ KONU BAŞLIKLARI/Büro Yönetimi ve Yönetici Asistanlığı Programı Staj Konu Başlıkları.pdf) [Programı](file:///C:/Users/USER/Desktop/STAJ KONU BAŞLIKLARI/Büro Yönetimi ve Yönetici Asistanlığı Programı Staj Konu Başlıkları.pdf) [Staj](file:///C:/Users/USER/Desktop/STAJ KONU BAŞLIKLARI/Büro Yönetimi ve Yönetici Asistanlığı Programı Staj Konu Başlıkları.pdf) [Konu](file:///C:/Users/USER/Desktop/STAJ KONU BAŞLIKLARI/Büro Yönetimi ve Yönetici Asistanlığı Programı Staj Konu Başlıkları.pdf) [Başlıkları](file:///C:/Users/USER/Desktop/STAJ KONU BAŞLIKLARI/Büro Yönetimi ve Yönetici Asistanlığı Programı Staj Konu Başlıkları.pdf)**
	- **[Turizm](file:///C:/Users/USER/Desktop/STAJ KONU BAŞLIKLARI/Turizm ve Otel İşletmeciliği Programı Staj Konu Başlıkları.pdf) [ve](file:///C:/Users/USER/Desktop/STAJ KONU BAŞLIKLARI/Turizm ve Otel İşletmeciliği Programı Staj Konu Başlıkları.pdf) [Otel](file:///C:/Users/USER/Desktop/STAJ KONU BAŞLIKLARI/Turizm ve Otel İşletmeciliği Programı Staj Konu Başlıkları.pdf) [İşletmeciliği](file:///C:/Users/USER/Desktop/STAJ KONU BAŞLIKLARI/Turizm ve Otel İşletmeciliği Programı Staj Konu Başlıkları.pdf) [Programı](file:///C:/Users/USER/Desktop/STAJ KONU BAŞLIKLARI/Turizm ve Otel İşletmeciliği Programı Staj Konu Başlıkları.pdf) [Staj](file:///C:/Users/USER/Desktop/STAJ KONU BAŞLIKLARI/Turizm ve Otel İşletmeciliği Programı Staj Konu Başlıkları.pdf) [Konu](file:///C:/Users/USER/Desktop/STAJ KONU BAŞLIKLARI/Turizm ve Otel İşletmeciliği Programı Staj Konu Başlıkları.pdf) [Başlıkları](file:///C:/Users/USER/Desktop/STAJ KONU BAŞLIKLARI/Turizm ve Otel İşletmeciliği Programı Staj Konu Başlıkları.pdf)**
	- **[Muhasebe](file:///C:/Users/USER/Desktop/STAJ KONU BAŞLIKLARI/Muhasebe ve Vergi Uygulamaları Programı Staj Konu Başlıkları.pdf) [ve](file:///C:/Users/USER/Desktop/STAJ KONU BAŞLIKLARI/Muhasebe ve Vergi Uygulamaları Programı Staj Konu Başlıkları.pdf) [Vergi](file:///C:/Users/USER/Desktop/STAJ KONU BAŞLIKLARI/Muhasebe ve Vergi Uygulamaları Programı Staj Konu Başlıkları.pdf) [Uygulamaları](file:///C:/Users/USER/Desktop/STAJ KONU BAŞLIKLARI/Muhasebe ve Vergi Uygulamaları Programı Staj Konu Başlıkları.pdf) [Programı](file:///C:/Users/USER/Desktop/STAJ KONU BAŞLIKLARI/Muhasebe ve Vergi Uygulamaları Programı Staj Konu Başlıkları.pdf) [Staj](file:///C:/Users/USER/Desktop/STAJ KONU BAŞLIKLARI/Muhasebe ve Vergi Uygulamaları Programı Staj Konu Başlıkları.pdf) [Konu](file:///C:/Users/USER/Desktop/STAJ KONU BAŞLIKLARI/Muhasebe ve Vergi Uygulamaları Programı Staj Konu Başlıkları.pdf) [Başlıkları](file:///C:/Users/USER/Desktop/STAJ KONU BAŞLIKLARI/Muhasebe ve Vergi Uygulamaları Programı Staj Konu Başlıkları.pdf)**
	- **[Pazarlama](file:///C:/Users/USER/Desktop/STAJ KONU BAŞLIKLARI/Pazarlama Programı Staj Konu Başlıkları.pdf) [Programı](file:///C:/Users/USER/Desktop/STAJ KONU BAŞLIKLARI/Pazarlama Programı Staj Konu Başlıkları.pdf) [Staj](file:///C:/Users/USER/Desktop/STAJ KONU BAŞLIKLARI/Pazarlama Programı Staj Konu Başlıkları.pdf) [Konu](file:///C:/Users/USER/Desktop/STAJ KONU BAŞLIKLARI/Pazarlama Programı Staj Konu Başlıkları.pdf) [Başlıkları](file:///C:/Users/USER/Desktop/STAJ KONU BAŞLIKLARI/Pazarlama Programı Staj Konu Başlıkları.pdf)**

#### **STAJ DEFTERİ DOLDURMA ESASLARI**

11) Staj Defteri Doldurma Esasları;

- Staj yapılan süre zarfında, işyerinin ve öğrencinin içinde bulunduğu fotoğraflar staj defterine eklenmelidir.
- Staj defterleri mavi telli dosya içerisinde her sayfası tele takılarak teslim edilmelidir.

12)Staj defteri kapak sayfası ile başlamalıdır. **Staj Defteri Kapağı** dosyası indirildikten sonra, öğrenci gerekli bilgileri doldurmak zorundadır.

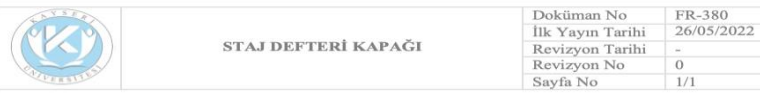

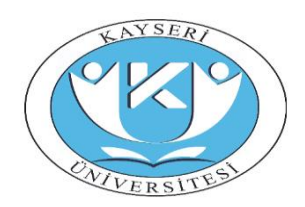

**KAYSERİ ÜNİVERSİTESİ** 

**KAYSERI UNIVERSITY** 

**STAJDEFTERI TRAINING LOGBOOK** 

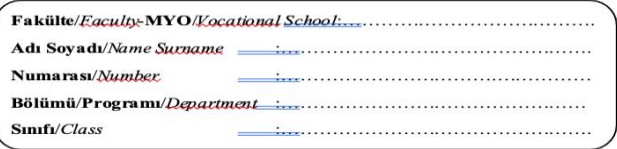

13)Kapak sayfasının arkasına staja ilişkin genel bilgiler başlıklı sayfayı yerleştirip, bu sayfayı doldurunuz. Bu sayfayı işyeri sorumlunuza onaylatıp imzalattırınız.

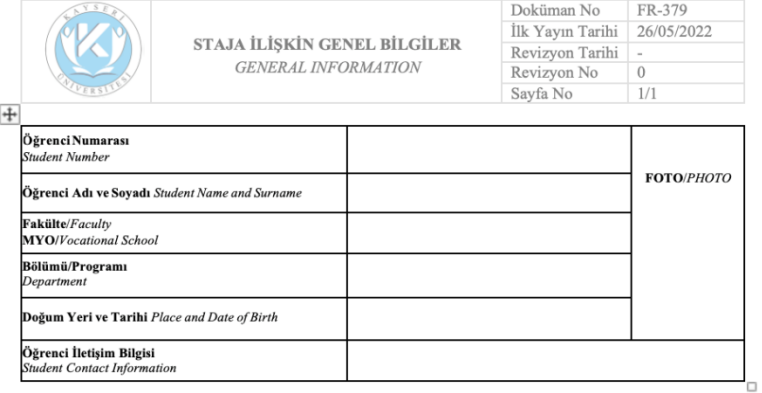

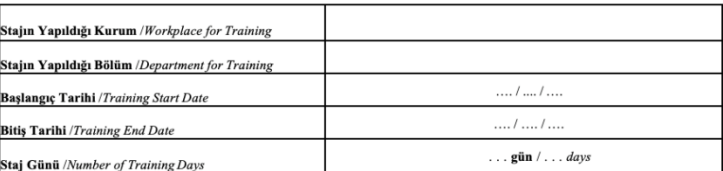

**BAŞLANGIÇ ONAYI / STARTING APPROVAL** 

STAJ KOMÍSYON BAŞKANI / TRAINING COMMISSION HEAD Imza ve Kaşe / Signature and Stamp

. . . . . . . . . . . . . . . . .

KURUM YETKİLİSİ / WORKPLACE OFFICIAL İmza ve Kaşe / Signature and Stamp

. . . . . . . . . . . . . . . . .

**BİTİŞ ONAYI / ENDING APPROVAL** 

STAJ KOMÍSYON BAŞKANI / TRAINING COMMISSION HEAD Imza ve Kaşe / Signature and Stamp

KURUM YETKİLİSİ / WORKPLACE OFFICIAL **Imza ve Kase** / Signature and Stamp

14)Staj faaliyet raporlarınızı staj defterinize ekledikten sonra, staj yoklama çizelgesini ekleyiniz. Doküman No  $CZ-013$ **CITY OF** 

[http://staj.kayseri.edu.tr/Home/](http://staj.kayseri.edu.tr/Home/AnnouncementDetails/4) [AnnouncementDetails/4](http://staj.kayseri.edu.tr/Home/AnnouncementDetails/4) sayfasından temin edilen staj yoklama çizelgesi doldurulacaktır.

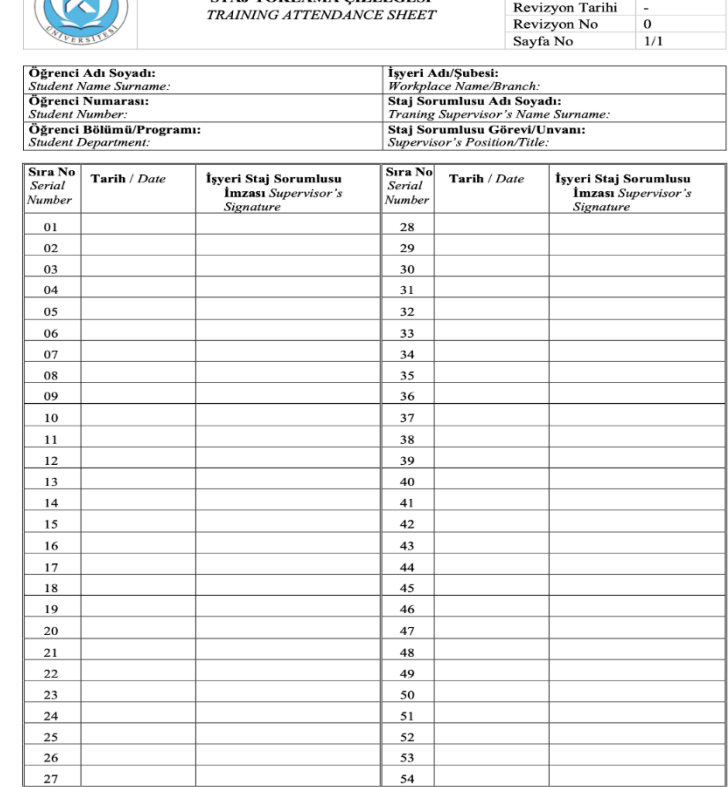

**CTALVOVI AMA CIZELCECI** 

İlk Yayın Tarihi

26/05/2022

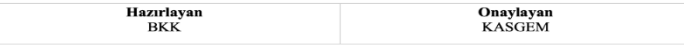

15)

Staj defteri sayfasındaki ilgili yerler öğrenci tarafından doldurulduktan sonra tüm sayfalar **İşyeri staj sorumlusu** tarafından imzalanmalıdır.

[http://staj.kayseri.edu.tr/Home/A](http://staj.kayseri.edu.tr/Home/AnnouncementDetails/4) [nnouncementDetails/4](http://staj.kayseri.edu.tr/Home/AnnouncementDetails/4) sayfasından temin edilerek doldurulan **staj defteri sayfaları** tarih sırasına göre yerleştirilmelidir.

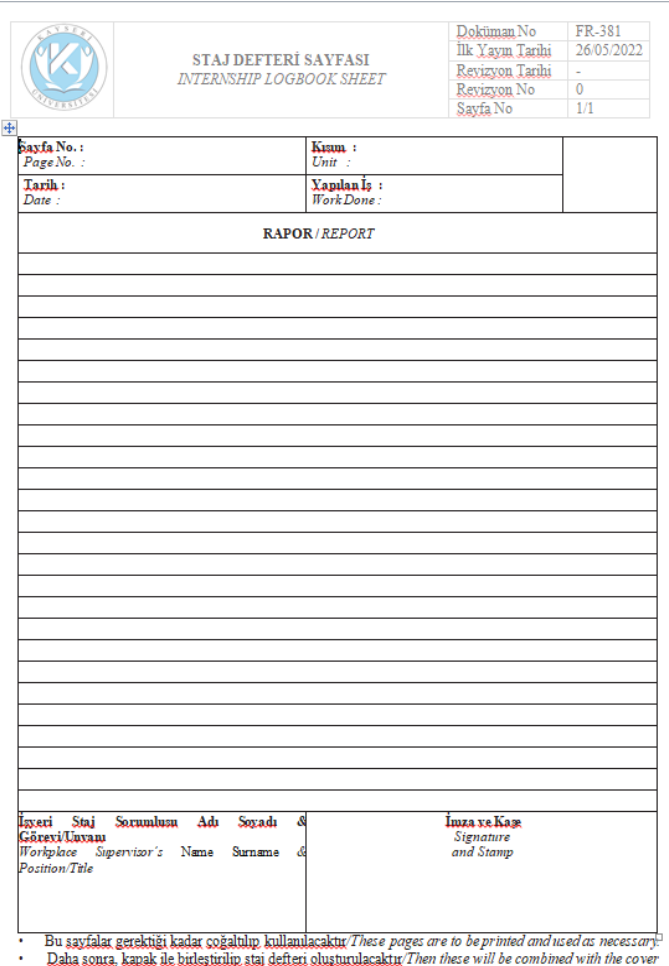

to create the logbook Tüm sayfalar işyeri staj sonumlusu tarafından kaşelenip imzalanmalıdır/All pages should be signed and stamped by the workplace training supervisor.

16)Son olarak yine [http://staj.kayseri.e](http://staj.kayseri.edu.tr/Home/AnnouncementDetails/4) [du.tr/Home/Annou](http://staj.kayseri.edu.tr/Home/AnnouncementDetails/4) [ncementDetails/4](http://staj.kayseri.edu.tr/Home/AnnouncementDetails/4) sayfasından temin edilecek **Staj Yeri Sorumlusu Değerlendirme Formu** işyeri staj sorumlusu tarafından doldurulmuş haliyle staj defterine eklenmelidir.

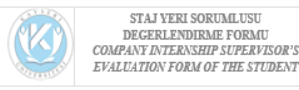

#### Sayın Yetkili,

Kurumunuzda stajını bitirmek üzere olan öğrenci/öğrencilerin staj uygulamalarının değerlendirilmesi için lütfen bu formu doldurunuz. Tarafımızca yapılacak olan değerlendirmede görüşleriniz esas teşkil edecektir. Formu ağzı kapalı bir zarf içine koyarak mühürleyiniz ve ilgili program başkanlığına ulastining

Doküman No

Ilk Yavın Tarihi

Revizyon Tarihi

Revizyon No

Savfa No

FR-382

 $1/2$ 

26/05/2022

#### **To Whom It May Concern.**

Please fill out this form in order to evaluate the interacting applications of the student/students was are about to complete their interrorig in your institution. Your comments will be the basis for the<br>exaluation to be made by us. Please put the form in a sealed excelope, seal it and send it to the relevant program chair

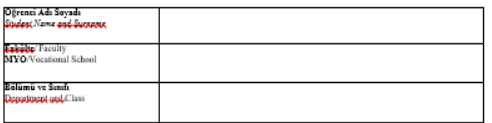

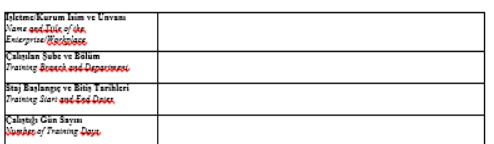

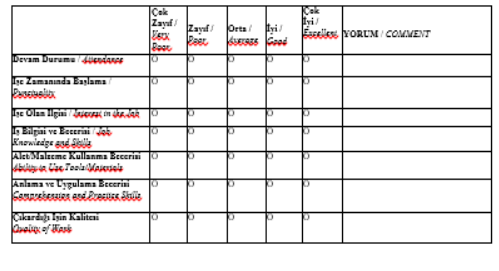

Onaylayan<br>KASGEM

Hazırlayan

**BKK** 

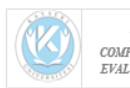

Doküman No STAJ YERI SORUMLUSU Ilk Yayın Tarihi DEGERLENDIRME FORMU Reviewon Tarih COMPANY INTERNSHIP SUPERVISOR'S Revizyon No EVALUATION FORM OF THE STUDENT Savfa No

FR-382

 $2<sub>2</sub>$ 

26/05/2022

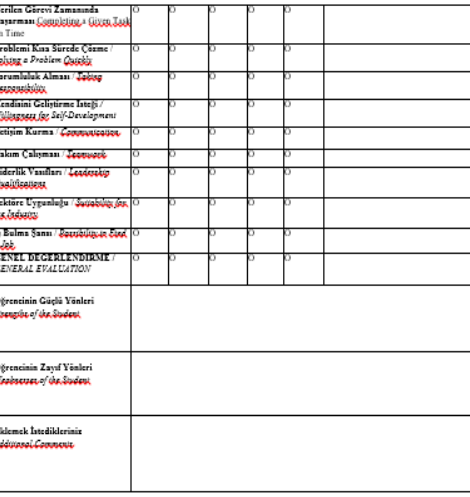

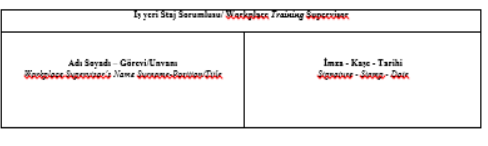

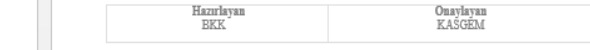

17) **Staj yeri sorumlusu değerlendirme formu;** staj belgelerinizi imzalayan iş yeri sorumlusu tarafından ciddiyetle doldurularak **onaylı ve imzalı** şekilde (**örnekteki gibi kapalı zarf içinde)** staj defteri ile birlikte teslim edilmelidir. Zarf hiçbir şekilde açılmış ve deforme olmuş olmamalıdır.

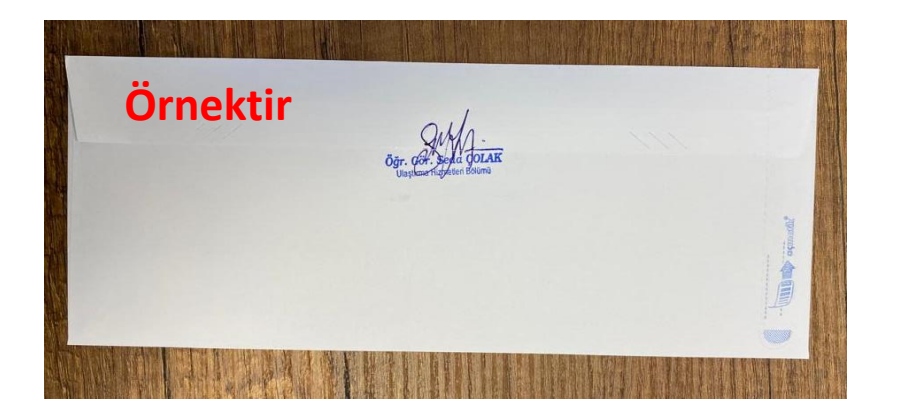

Bu şekilde teslim edilmeyen staj defterleri teslim alınmayacaktır.

## **STAJ DEFTERİNİN TESLİMİ**

18)Stajını bitiren öğrenci, staj defterini staj bitimi tarihinden itibaren en geç 2 (iki) hafta içerisinde elden ya da posta ile staj komisyonu başkanlığına teslim eder.

Belirtilen süre içerisinde teslim edilmeyen staj defterleri kabul edilmeyecektir. (Bu durumda olan öğrencilerin stajı tekrar yapması gerekir.)

Stajlarınızda başarılar dileriz…